#### Methods: Mind the Gap

Webinar Series

#### Choosing Sample Sizes for Multilevel and Longitudinal Studies Analyzed with Linear Mixed Models

Presented by:

Keith E. Muller, Ph.D. Deborah H. Glueck, Ph.D.

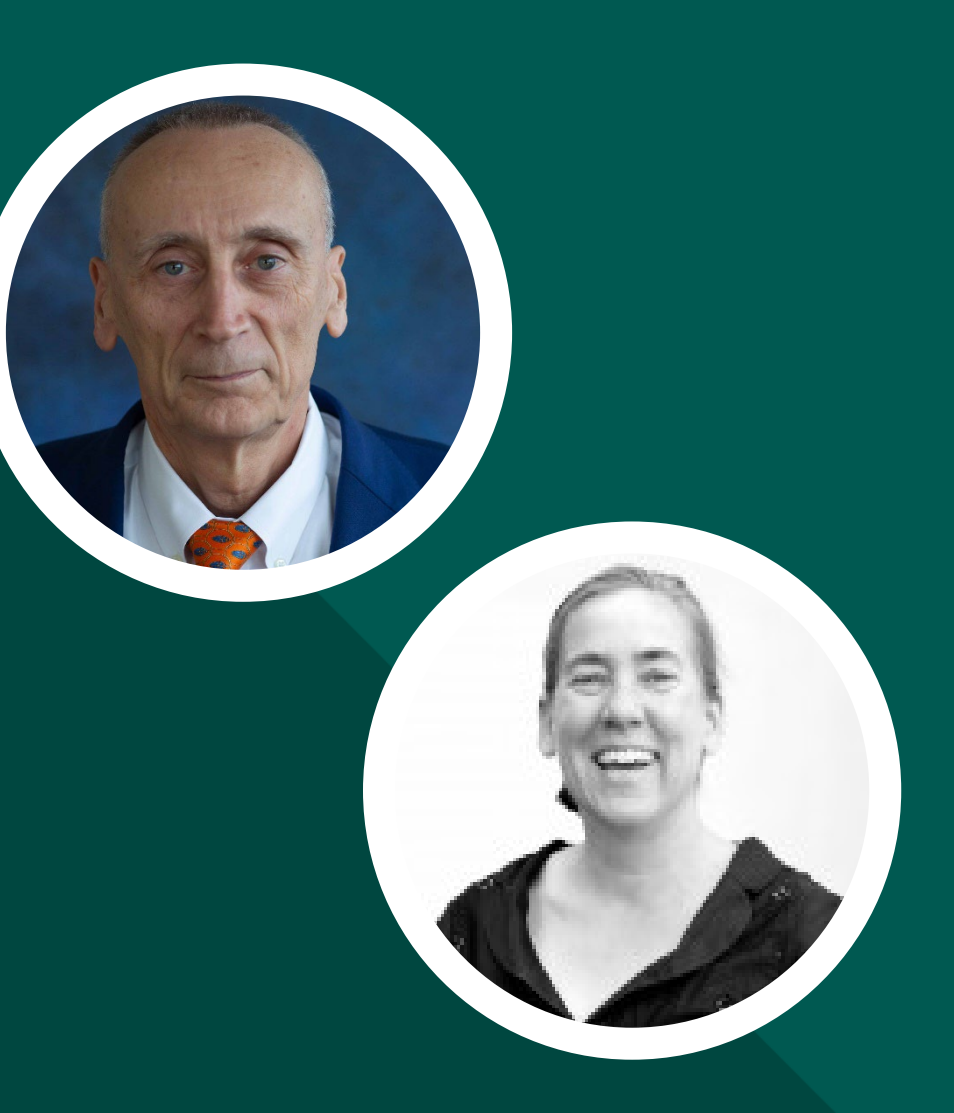

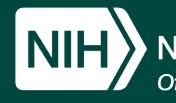

ional Institutes of Health Office of Disease Prevention

Choosing Sample Sizes for Multilevel and Longitudinal Studies Analyzed with Linear Mixed Models

Keith E. Muller Department of Health Outcomes and Biomedical Informatics University of Florida College of Medicine

and

Deborah H. Glueck Department of Pediatrics University of Colorado School of Medicine <sup>2</sup>

### Conflicts of Interest

The authors declare no conflicts of interest.

#### Acknowledgement of Support

- R01-GM121081, Methods and Software for Lifecourse Epidemiology Data and Sample Size Analysis, NIGMS, Glueck, Muller, and Dabelea MPI, 08/16 - 06/21.
- R25-GM111901, A Master Course on Power for Multilevel and Longitudinal Health Behavior Studies, OBSSR and NIGMS, Muller and Glueck MPI, 08/14 - 06/18.

#### Other Team Members

- The version of the software that will be discussed was primarily developed by Alasdair Macleod, Elizabeth Litkowski, Qian Li, and Dr. Jiang Bian. Many others created previous versions (most notably Dr. Sarah Kreidler).
- The educational technology that will be discussed was primarily developed by Dr. Albert Ritzhaupt, Dr. Max Sommer, Dr. Natercia Lourinho Moura do Valle, and Michelle Zamperlini. Many others helped create the original course content (most notably Jessica R. Shaw).

### **Outline**

- An original study is *reproducible* if a new sample of data collected under the original protocol is likely to lead to the same conclusions as the original study.
- To be reproducible, a study must have good statistical power.
- Advances in power theory make it accurate and fast to compute power for linear mixed models.
- Free point-and-click software makes it easy to compute power.
- Planning a longitudinal clinical trial illustrates the process.
- No power software covers everything. There is much room for future methodological research, and extensions to the software.

### Ethics of Sample Size

- Scientific knowledge is public and reproducible.
- If the sample size is too small, a study may be inconclusive and waste resources.
- If the sample size is too large, then a study may expose too many participants to possible harm.
- Ethical designs have sample size that is large enough and not too large.

# Choosing the Correct Sample Size Requires Alignment

- Conscientious study planners routinely align data analysis with study design and study design with scientific goals.
- Aligning power analysis with data analysis is not routine because it requires:
	- statistical theory,
	- accurate computational forms, and
	- easy to use software.
- Until recently, linear mixed models lacked all three.

# Power Theory for Many Linear Mixed Model Hypotheses

- The core statistical theory of power analysis for a broad swath of general linear mixed models used in health research is in Muller et al. (1992) and Chi et al. (2019).
- With no missing data, the mixed models of interest give a Wald statistic that is equivalent to the Hotelling-Lawley trace.
- With no missing data, the power results are exact in many important cases.
- References in the bibliography give a path to the underlying theory and the equally important computational methods.

## Why not Run Simulations?

• Computer simulations take longer because they take time to: write and debug the simulation, validate the simulation, iteratively change the design, and generate enough points for a power curve.

• Single programmers with a deadline are vulnerable to: mistakes in initial assumptions, mistakes in coding, mistakes in modules written by others and an inability to validate with independent target values.

## We Give You Easy-to-Use and Validated Power Software

- We have built a point-and-click application for web browsers.
- The wizard-style software is free, and copyleft under the GNU public license so that it will always be free.
- A sequence of dialog boxes leads a user through well-defined steps.
- The software is validated to industry standards.
- Software development was funded by five NIH grants to our group.

# Features of GLIMMPSE **Software**

- Free access is available to anyone.
- A user only needs a web browser.
- No programming expertise is needed.
- No mathematical notation is used.
- A partial or complete study design can be saved for later use.
- The software works on computers, tablets and smartphones.

12

• The computations are done on a remote server.

# GLIMMPSE Gives Power and Sample Size for Many Designs

- Single level designs
	- Cluster- or group-randomized trials, like the TAAG study.
	- Observational studies with clustering, like the ECHO consortium of cohorts.
- Randomized block (randomized complete block) designs, like the CAPS gardens trial.
- Multilevel observational or randomized designs like the ENRICH randomized controlled trial, with participant within nurse and nurse within clinic.
- Multivariate designs, like a study of cord blood chemokines in children in the Healthy Start cohort.
- Studies with both clustering or grouping and repeated measures, like a study of micronutrients throughout pregnancy for women who are cohort members in the ECHO consortium.

### Our Track Record

- Users cited our software in 288 peer-reviewed articles since 2013, with exponential growth.
- Our software was cited in manuscripts which also cited over \$100,000,000 in NIH grants.
- Users citing our software are funded by 12 NIH Institutes and Centers.
- Manuscripts citing our software encompass all 16 Medical Subject Headings.
- In the last year, Google Analytics counted more than 10,000 website visits.
- In the last year, some 2,700 power and sample size analyses were completed with GLIMMPSE.
- Over a sampling of 82 days, 819 users created logins, with 138 (17%) from US universities.

14

• Only 20% of users  $(N = 169)$  had foreign country codes.

# An Example Power Analysis: Proposed Randomized Trial

- The primary trial outcome will be the memory of pain reported after a root canal.
- The memory of pain will be recorded immediately, at 6 months and 12 months, so each participant will have 3 repeated measures.
- Participants will be included if they have a coping style with low perceived control and high desired control.
- Participants will be randomized to one of two treatment arms: sensory focus or standard of care.

#### Proposed Randomized Trial

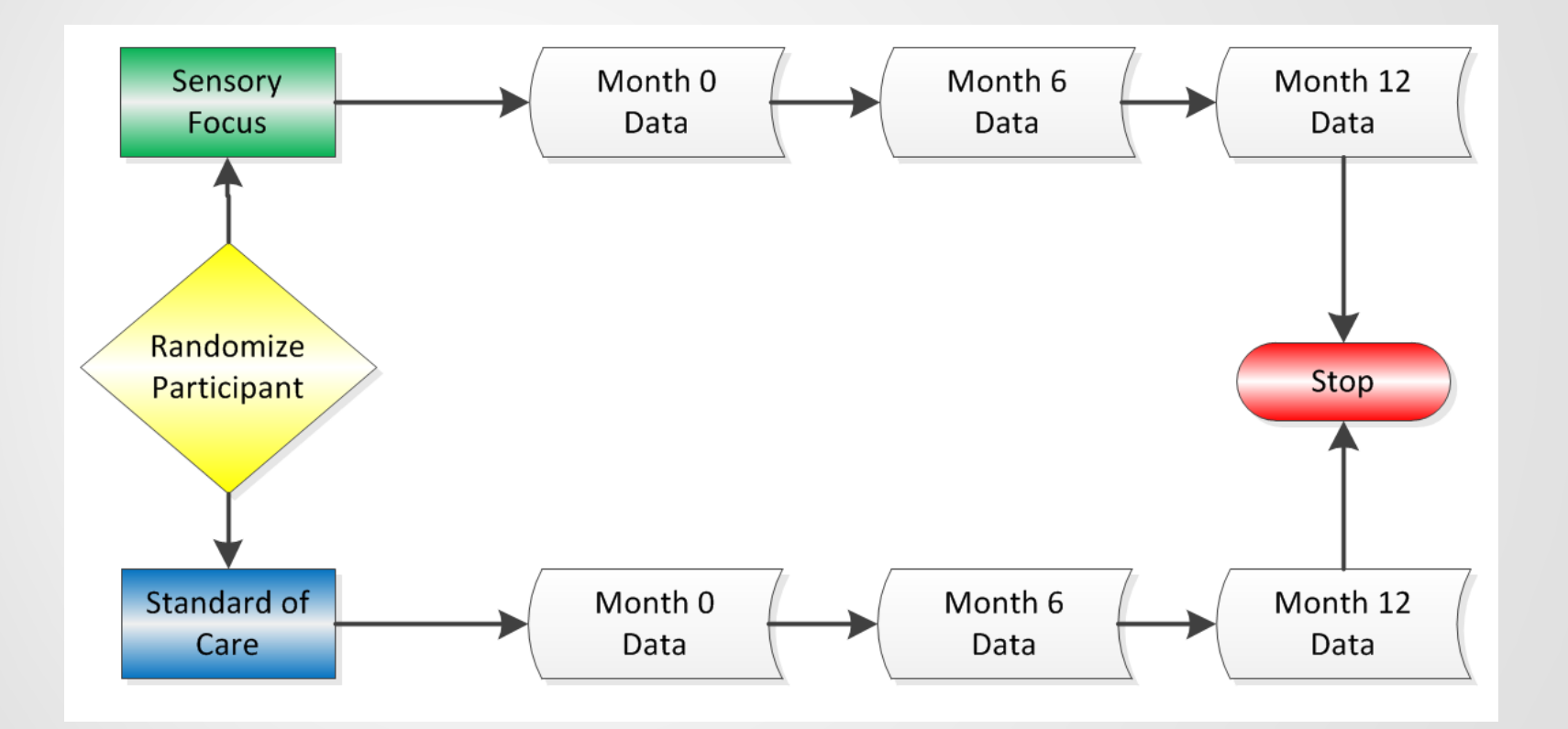

## Hypothesized Memory of Pain Pattern

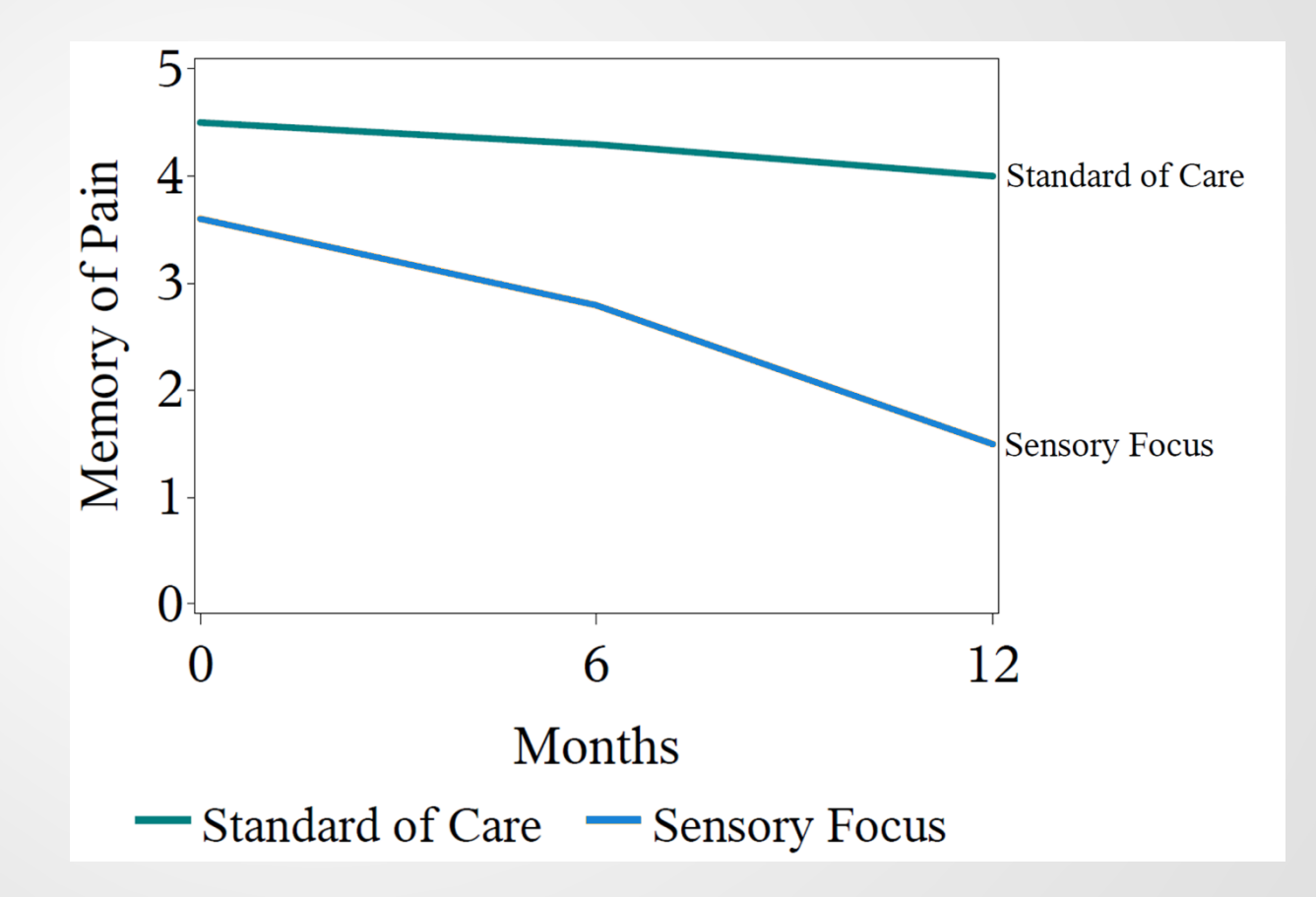

# Study Population for Proposed Randomized Trial

- Participants will be included if they have a coping style with low perceived control and high desired control.
- Results from the previous study predict 30 patients / week.
- The previous study had a 40% consent rate.

- Type I error rate:
- Desired power:
- Loss to follow-up:

- Type I error rate: 0.05
	-

- Desired power:
- Loss to follow-up:

- Type I error rate: 0.01
	-
- Desired power: 0.85, 0.90, 0.95

• Loss to follow-up:

- Type I error rate: 0.01
- Desired power: 0.85, 0.90, 0.95
- Loss to follow-up: 25%

## Create a Study Design

• Click the "New Study" button to start a new power and sample size analysis, or • Click the "Upload" button to upload a json file with a previous study design that you have saved.

#### **GLIMMPSE** ۰

General Linear Mixed Model Power and Sample Size

Design a Study

Welcome to GLHVIMPSE. The GLIMMPSE software calculates power and sample size for study designs with a Select one of the options below to begin a power or sample size calculation.

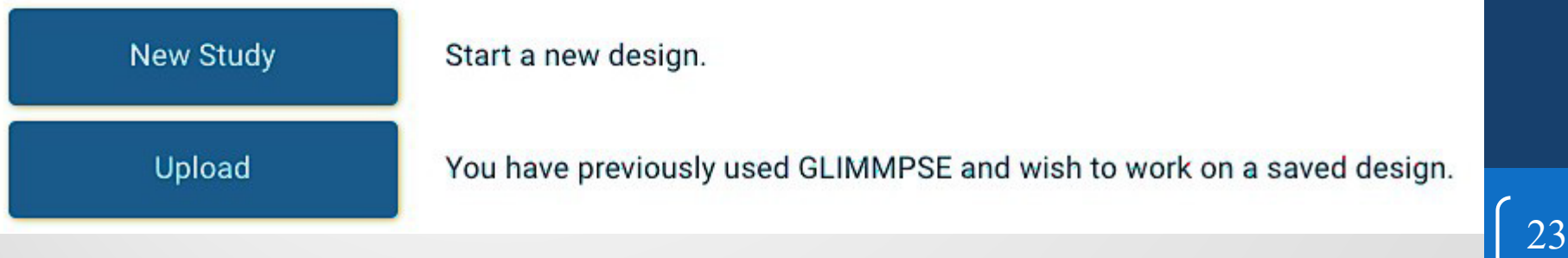

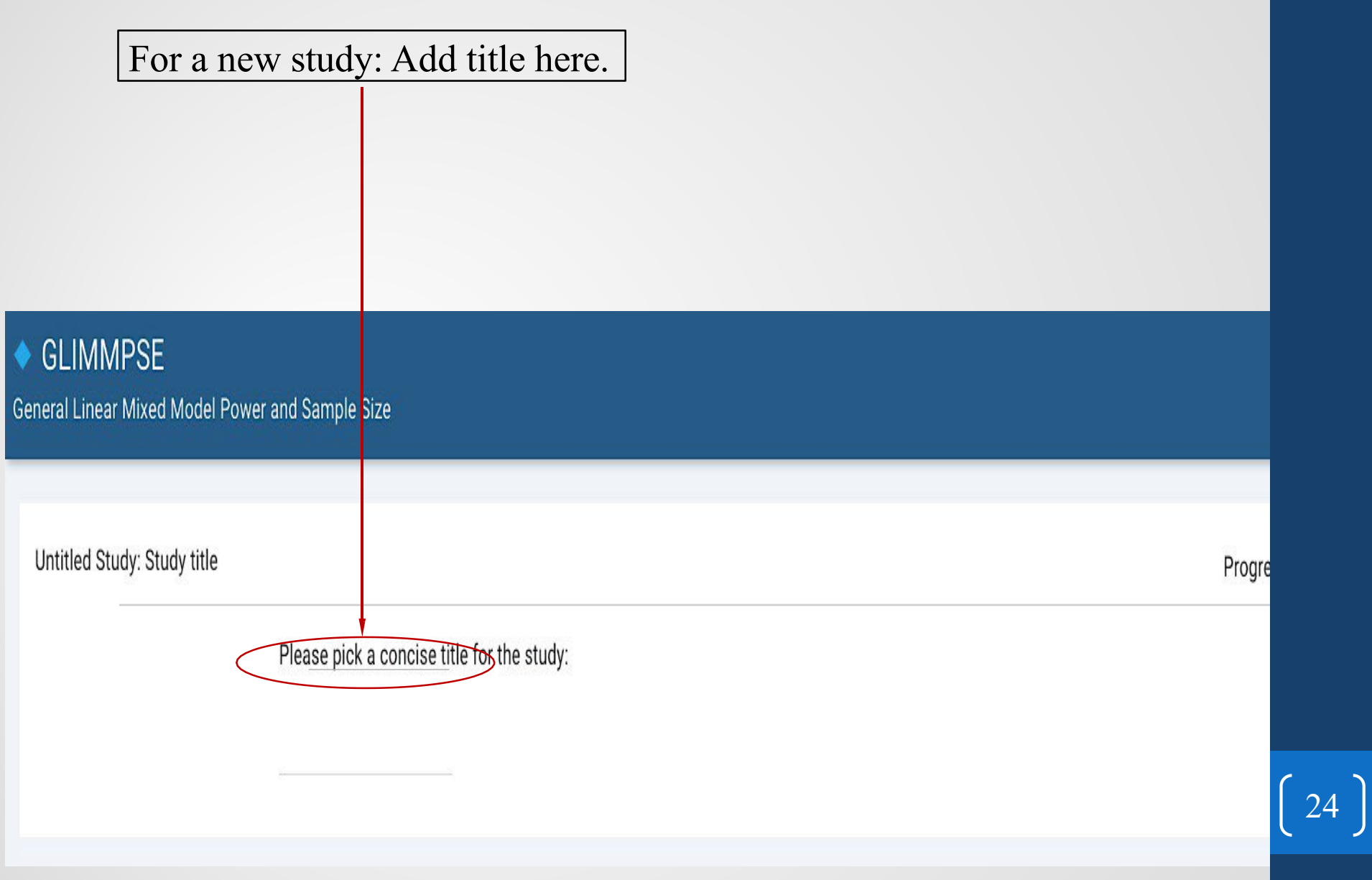

## Solving for

#### Click the "Power" or "Sample Size" button. In this case, we are solving for sample size.

![](_page_24_Picture_36.jpeg)

#### Desired Power

On the "Target Power" screen, we indicate that we want power values of 0.85, 0.90 and 0.95. Type each desired power value and hit enter after each.

![](_page_25_Picture_83.jpeg)

### Hypothesis Test

We now move to select the hypothesis test of interest. We click the Hotelling-Lawley trace (and align with the mixed model Wald test).

#### **GLIMMPSE**

![](_page_26_Picture_44.jpeg)

![](_page_27_Figure_0.jpeg)

#### One Outcome Variable

#### Enter outcome variables here.

![](_page_28_Figure_2.jpeg)

# One Repeated Measures **Dimension**

This is a longitudinal study with three repeated measurements of the outcomes.

![](_page_29_Figure_2.jpeg)

![](_page_30_Picture_17.jpeg)

![](_page_31_Picture_26.jpeg)

 $(32)$ 

![](_page_32_Figure_0.jpeg)

![](_page_33_Figure_0.jpeg)

This screen summarizes the information entered for the repeated measures. GLIMMPSE can measure a given response variable up to 10 times.

#### **GLIMMPSE**

General Linear Mixed Model Power and Sample Size

#### module2: Repeated measures

Progress  $\bigcap$  Help  $\bigcirc$ 

35

GLIMMPSE allows you to define within-participant factors, specified as repeated measures. An independent sampling unit provides one or more observations such that observations from one unit are statistically independent from any other distinct unit while observations from the same unit may be correlated. Repeated measures are present when a response variable is measured on each independent sampling unit on two or more occasions or under two or more conditions. The values of the repeated measures (that is, the levels of the within-participant factors) distinguish the occasions or conditions.

If the study includes repeated measures, click "Add Repeated Measure" and follow the prompts.

You may specify up to 5 repeated measures. Each repeated measure you add will apply to each outcome you specified on the previous page.

#### **Define Repeated Measure**

![](_page_34_Picture_79.jpeg)

## No Clustering in the Example

There is no clustering in this design, so we leave the clustering screen blank. GLIMMPSE allows up to 10 levels of clustering, with equal size clusters. Each level may have any size of cluster desired.

#### **GLIMMPSE**

General Linear Mixed Model Power and Sample Size

#### module2: Clustering

Progress  $\bigcap$  Help  $\bigcirc$ 

An independent sampling unit provides one or more observations such that observations from one unit are statistically independent from any other distinct unit while observations from the same unit may be correlated.

In a clustered design, the independent sampling unit is a cluster, such as a community, school, or classroom. Observations within a cluster are correlated. The labels for observations within a cluster must be exchangeable. For example, child "ID" within classroom can be reassigned arbitrarily. In contrast, observations across time cannot be reassigned and should not be considered clustered observations. The common correlation between any pair of cluster members is termed the intraclass correlation or intracluster correlation.

To include clustering in the study, click "Add Clustering" and follow the prompts.

You may specify up to 10 levels of clustering.

![](_page_35_Picture_10.jpeg)

#### One Fixed Predictor

Ge

![](_page_36_Picture_24.jpeg)

Now type in "treat" and hit enter. Predictor variables are the same thing as factors between independent sampling units.

![](_page_37_Figure_1.jpeg)

![](_page_38_Picture_34.jpeg)

 $\left(39\right)$ 

![](_page_39_Figure_0.jpeg)

#### Choose the Contrast

The interaction hypothesis is a between-by-within independent sampling unit hypothesis, a time-by-predictor interaction.

![](_page_40_Picture_33.jpeg)

## Standard or Custom **Coefficients**

![](_page_41_Picture_33.jpeg)

This screen gives you the option to select a value different than zero for the contrast comparison constant.

#### ◆ GLIMMPSE

General Linear Mixed Model Power and Sample Size

#### module2: Theta 0

![](_page_42_Picture_4.jpeg)

A hypothesis compares parameters to a constant, the contrast comparison constant,  $\Theta_0$ . This is almost always zero. If you choose a value other than zero, be sure that you understand that the hypothesis you define is scientifically meaningful. Also note that the description and interpretation of your hypothesis given when choosing your contrasts will be affected.

43

Progress  $\bigcap$ 

## Hypothesis

Time by Treatment Interaction

![](_page_43_Figure_2.jpeg)

# Fixed Predictor Relative Group Sizes

Study participants are equally randomized to the two levels of treatment of equal size: sensory focus (treat) and standard of care (control).

![](_page_44_Figure_2.jpeg)

#### **Means**

![](_page_45_Picture_68.jpeg)

![](_page_45_Picture_2.jpeg)

#### Enter the mean values for the outcome variable within each group as shown.

![](_page_46_Figure_1.jpeg)

Often it is useful to consider mean differences larger or smaller than our initial guess. Here we type in 1 to indicate that our initial guessis correct. The Scale Factors option is one way of 'Accounting for Uncertainty.'

![](_page_47_Picture_68.jpeg)

#### Variances and Correlations

- Consider the sources of variability and correlation in the study design.
	- Repeated measures **within a given participant** will be correlated.
	- Outcome measurements will vary **between participants**.

#### Variances and Correlations

#### **Correlation Between Outcomes Over Time**

Gedney, Logan, and Baron (2003) identified predictors of the amount of experienced pain recalled over time…One of the findings was that memory of pain intensity at 1 week and 18 months had a correlation of  $(0.406)$ . We assume that the correlation between measures 18 months apart will be similar to the correlation between measures 12 months apart. Likewise, the correlation between measures 6 months apart will be only slightly greater than the correlation between measures 18 months apart.

#### Variances and Correlations

#### **Standard Deviation of the Outcome**

Logan, et al. (1995) examined whether sensory focus therapy during a root canal procedure could reduce a patient's experienced pain. The investigators assessed experienced pain on a 5 point scale both immediately and at one week following the procedure. The standard deviation of the measurements was 0.90.

![](_page_51_Picture_15.jpeg)

![](_page_52_Figure_0.jpeg)

#### Enter the correlations you expect to observe as shown below.

![](_page_53_Picture_24.jpeg)

![](_page_54_Picture_49.jpeg)

#### Study Defined; Ready to Compute

![](_page_55_Figure_1.jpeg)

![](_page_55_Figure_2.jpeg)

#### Save Results and .json Files

#### We can save results and study design inputs by using the "Save" button.

![](_page_56_Picture_83.jpeg)

We sought sample sizes to give "Target" powers of at least 0.85, 0.9, and 0.95. Actual powers are 0.869, 0.909 and 0.957.

57

Sample size is discrete. We need an even sample size for two equal size groups.

#### Here are the matrices that were used for the calculation.

Results Matrices Design

$$
Es(\mathbf{X}) = \begin{bmatrix} 1.00 & 0.00 \\ 0.00 & 1.00 \end{bmatrix}
$$

$$
\mathbf{B} = \begin{bmatrix} 3.60 & 2.80 & 0.900 \\ 4.50 & 4.30 & 3.00 \end{bmatrix}
$$

$$
\mathbf{C} = \begin{bmatrix} 1.00 & -1.00 \end{bmatrix}
$$

$$
\mathbf{U} = \begin{bmatrix} 1.00 & 1.00 \\ -1.00 & 0.00 \\ 0.00 & -1.00 \end{bmatrix}
$$

$$
\mathbf{\Sigma}_{*} = (\mathbf{U}_{o}'\mathbf{\Sigma}_{o}\mathbf{U}_{o}) \otimes (\mathbf{U}_{r}'\mathbf{\Sigma}_{r}\mathbf{U}_{r}) \otimes (\mathbf{U}_{c}'\mathbf{\Sigma}_{c}\mathbf{U}_{c})
$$

$$
= \begin{bmatrix} 0.810 \end{bmatrix} \otimes \begin{bmatrix} 1.00 & 0.594 \\ 0.594 & 1.19 \end{bmatrix} \otimes \begin{bmatrix} 1.00 \end{bmatrix} = \begin{bmatrix} 0.810 & 0.481 \\ 0.481 & 0.962 \end{bmatrix}
$$

$$
\mathbf{\Theta}_{0} = \begin{bmatrix} 0.00 & 0.00 \end{bmatrix}
$$

$$
\alpha = 0.05
$$

$$
\mathbf{\Theta} = \begin{bmatrix} 0.600 & 1.20 \end{bmatrix}
$$

$$
\mathbf{M} = \begin{bmatrix} 2.00 \end{bmatrix}
$$

No. of replicated rows in design matrix: 1

$$
Es(\Delta) = \begin{bmatrix} 0.180 & 0.360 \\ 0.360 & 0.720 \end{bmatrix}
$$

58

#### Sample Size Calculation Summary

We plan a repeated measures analysis using the Wald (Hotelling-Lawley) statistic to test for a time by treatment interaction.

Based on previous studies, we predict memory of pain measures will have a standard deviation of 0.90 and the correlation between baseline and 6 months will be 0.5.

Based on previous studies, we believe the correlation will decrease slowly over time, for a correlation of 0.406 between pain recall measures at baseline and 12 months.

For a desired power of 0.90 and a Type I error rate of 0.05, we estimated that we would need 38 participants to detect a mean difference of 1.2.

![](_page_58_Picture_5.jpeg)

### Accounting for Uncertainty

![](_page_59_Figure_1.jpeg)

**Mean Difference** 

### Accounting for Uncertainty

![](_page_60_Figure_1.jpeg)

**Mean Difference** 

### Accounting for Uncertainty

![](_page_61_Figure_1.jpeg)

**Mean Difference** 

# Handling Missing Data

- Assume 25% loss to follow-up.
- Inflate calculated sample size by dividing calculated result:

#### $38 \div (1 - 0.25) = 50.7$

• Round up, to  $51$ , and increase the result to make it divisible by the number of groups, yielding  $52$ .

#### Sample Size Calculation Summary

Over 12 months, we expect **25% loss to follow up**. We will inflate the sample size to account for the attrition, for a total enrollment goal of **52 participants**, or 26 participants per treatment arm.

The clinic treats **30 patients per week** with the high desire/low felt coping style. Based on recruitment experience for previous studies, we expect a **40% consent rate**. At an effective enrollment of 12 participants per week, we will reach the enrollment goal of **52 participants in 5 weeks time**.

# FAIR Training Materials at [www.SampleSizeShop.org](http://www.SampleSizeShop.org)

- A free short course is available, *Power and Sample Size for Multilevel and Longitudinal Study Designs*.
- The course was designed for scientists, and tested with over 200 scientists and statisticians.
- The material was presented as a two-credit course.
- The course materials  $(-1,000$  slides, home works, answers, screenshots, and video lectures) are individually available at "Sample Size Workshop" menu item on [www.samplesizeshop.org](http://www.SampleSizeShop.org).
- Tutorials, applied articles, and theory articles are also linked.

#### What is Not Available

- GLIMMPSE software covers only a subset of mixed models: incomplete designs are not allowed.
- Continuous predictors are limited to being simple covariates.
- Unequal cluster sizes are not covered.
- Missing repeated measures are not allowed.
- Binary, Poisson and survival outcomes are not allowed.
- High dimensional problems are ignored.
- No power software covers everything. There is much room for future methodological research. There is much room for extensions to the software.

## We Plan to Add What Users Want

- The preferences of users will guide us.
- We are seeking funding to continue the project.

### **Outline**

- An original study is *reproducible* if a new sample of data collected under the original protocol is likely to lead to the same conclusions as the original study.
- To be reproducible, a study must have good statistical power.
- Advances in power theory make it accurate and fast to compute power for linear mixed models.
- Free point-and-click software makes it easy to compute power.
- Planning a longitudinal clinical trial illustrates the process.
- No power software covers everything. There is much room for future methodological research, and extensions to the software.

#### Questions?

![](_page_68_Picture_1.jpeg)

# **Bibliography**

- Chi YY, Glueck DH and Muller KE (2019) Power and sample size for fixed-effects inference in reversible linear mixed models, The American Statistician, 73, 350-359. doi: 10.1080/00031305.2017.1415972, PMCID: PMC7009022.
- Gedney JJ, Logan H, Baron RS. (2003) Predictors of short-term and long-term memory of sensory and affective dimensions of pain. J Pain. Mar;4(2):47-55. doi: 10.1054/jpai.2003.3. PMID: 14622715.
- Kenward, M. G. and Roger, J. H. (1997) Small sample inference for fixed effects from restricted maximum likelihood, Biometrics, 53, 983–997.
- Kreidler SM, Muller KE, Grunwald GK, Ringham BM, Coker-Dukowitz ZT, Sakhadeo UR, Barón AE, and Glueck DH (2013) GLIMMPSE: online power computation for linear models with and without a baseline covariate. Journal of Statistical Software, 54(10). PMCID: PMC3882200
- Logan HL, Baron RS, Kohout F. (1995) Sensory focus as therapeutic treatments for acute pain. Psychosom Med., 57(5):475–484.
- Muller KE, LaVange LM, Ramey SL, and Ramey CT (1992) Power calculations for general linear multivariate models including repeated measures applications. Journal of the American Statistical Association, 87, 1209-1226. PMCID: PMC4002049
- Muller KE and Stewart PW (2006) Linear Model Theory; Univariate, Multivariate, and Mixed Models. New York: Wiley. DOI: 10.1002/0470052147
- Sommer M, Ritzhaupt AD, Muller KE and Glueck DH (2019) Transformation of a face-to-face workshop into a Massive Open Online Course (MOOC): a design and development case, Journal of Formative Design in Learning, 3, 97–110. doi:10.1007/s41686-019-00037-y

• Also see [www.SampleSizeShop.org](http://www.samplesizeshop.org)